# LuaQuotes: A package for smart quotation marks

# Elijah Z Granet<sup>∗</sup>

30 August 2022 Version 1.0.2

# **Contents**

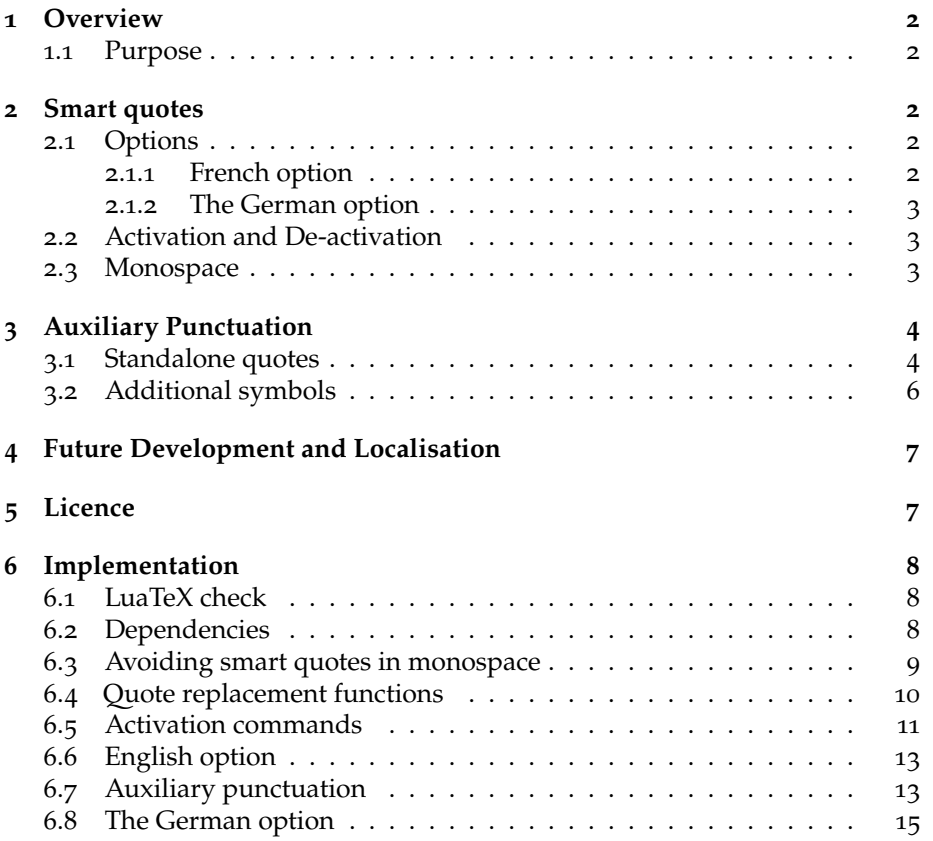

<sup>∗</sup>e-mail: [ezg21@cantab.ac.uk](mailto:ezg21@cantab.ac.uk)

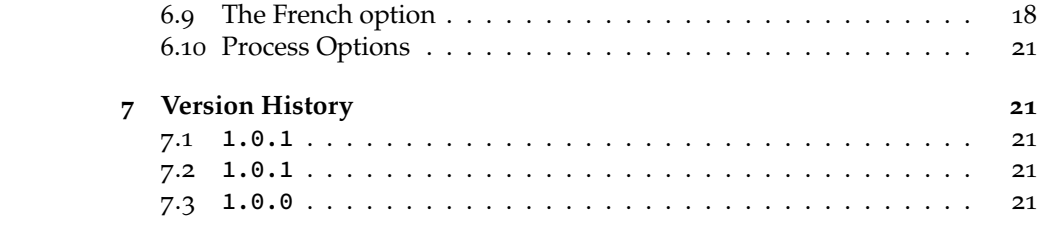

### <span id="page-2-0"></span>**1 Overview**

#### <span id="page-2-1"></span>**1.1 Purpose**

This package provides a function to automatically have 'smart quotes' in LuaL<sup>T</sup>EX. By 'smart quotes', I refer to the automatic insertion of curved or 'typographer's' quotation marks when the user types straight quotation marks. The below figure illustrates the distinction in English typography:

```
User input Smart Quotes Off Smart Quotes On
"Howdy!" "Howdy!" "Howdy!"
'Don't!' 'Don't!' 'Don't!'
```
### <span id="page-2-2"></span>**2 Smart quotes**

### <span id="page-2-3"></span>**2.1 Options**

The default option, for English quotation marks, is called by:

**\usepackage**{luaquotes}

The French and German options, for those languages' punctuation, are called by the following respective commands.

```
\usepackage[fr]{luaquotes} %French
\usepackage[de]{luaquotes} % German
```
#### <span id="page-2-4"></span>**2.1.1 French option**

The French option produces the following output, including the extra space around punctuation prescribed by French typography:

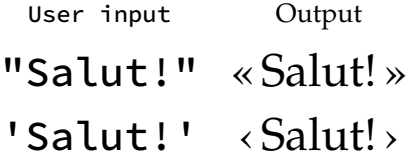

#### <span id="page-3-0"></span>**2.1.2 The German option**

The German option produces the following outpu:

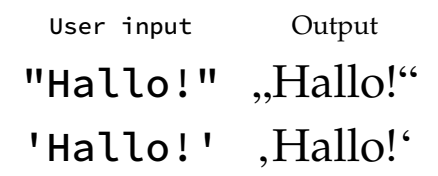

### <span id="page-3-1"></span>**2.2 Activation and De-activation**

The package automatically activates the smart quotes function at the beginning of the document. To deactivate the smart quotes function within a document, the following commands are used:

```
\dumbquotes %English
\frdumbquotes %French
\dedumbquotes %German
```
The following commands re-activate the smart quotes function:

```
\smartquotes %English
\frsmartquotes %French
\desmartquotes % German
```
A limitation on the (de-)activation of the package is that the Lua filters will not deactivate within the same paragraph, so the function can only be changed across paragraphs.

#### <span id="page-3-2"></span>**2.3 Monospace**

As a general rule, smart quotes are rather undesirable in monospace text, and therefore, within the \textttenvironment the package does not apply smart quotes. Thus, the same input produces in roman face "Hello World" but in monospace "Hello World".

As the example above shows, the default behaviour of this package forces straight quotes in monospace, and disables T<sub>F</sub>X quote ligatures (but not other TEX ligatures) to do so, on the assumption that any form of curved quotes are undesirable.

For extended periods of monospaced text called by \ttfamily, the activation and de-activation methods above should be used. I considered altering the \ttfamily command to always call on \dumbquotes, but I thought it best to avoid messing with the command. This may change in future development.

If a user desires to disable the smart quotes for other faces, this is easily done globally by adding the following line to the font's configuration in fontspec:

RawFeature={+qtbye}

This will, however, result in the font using straight quotes rather than the standard T<sub>E</sub>X quote ligatures, making it a distinct option than the activation and deactivation options *supra*.

### <span id="page-4-0"></span>**3 Auxiliary Punctuation**

The smart quotes feature covers the 'standard' usage of quotes, but there are many instances where quotation mark or quote-mark like features are needed outside the automatic formatting. The package provides several commands for this.

### <span id="page-4-1"></span>**3.1 Standalone quotes**

The marks in this section are the set of quotation marks used generally in writing and require little explanation. However, it should be noted that the commands  $\simeq$  isqoneright and  $\a$ post (which produce identical output) are very useful for aphetic words by which the first syllable is clipped, as in the sequence 'bout the smart quotes function will incorrectly produce an opening quote instead of the correct closing quote to indicate the elision. Thus, the incorrect result of 'bout is produced. The solution is to use the code \apost bout which produces 'bout.

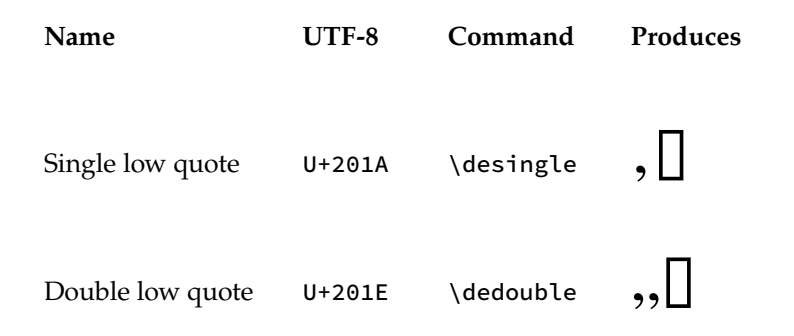

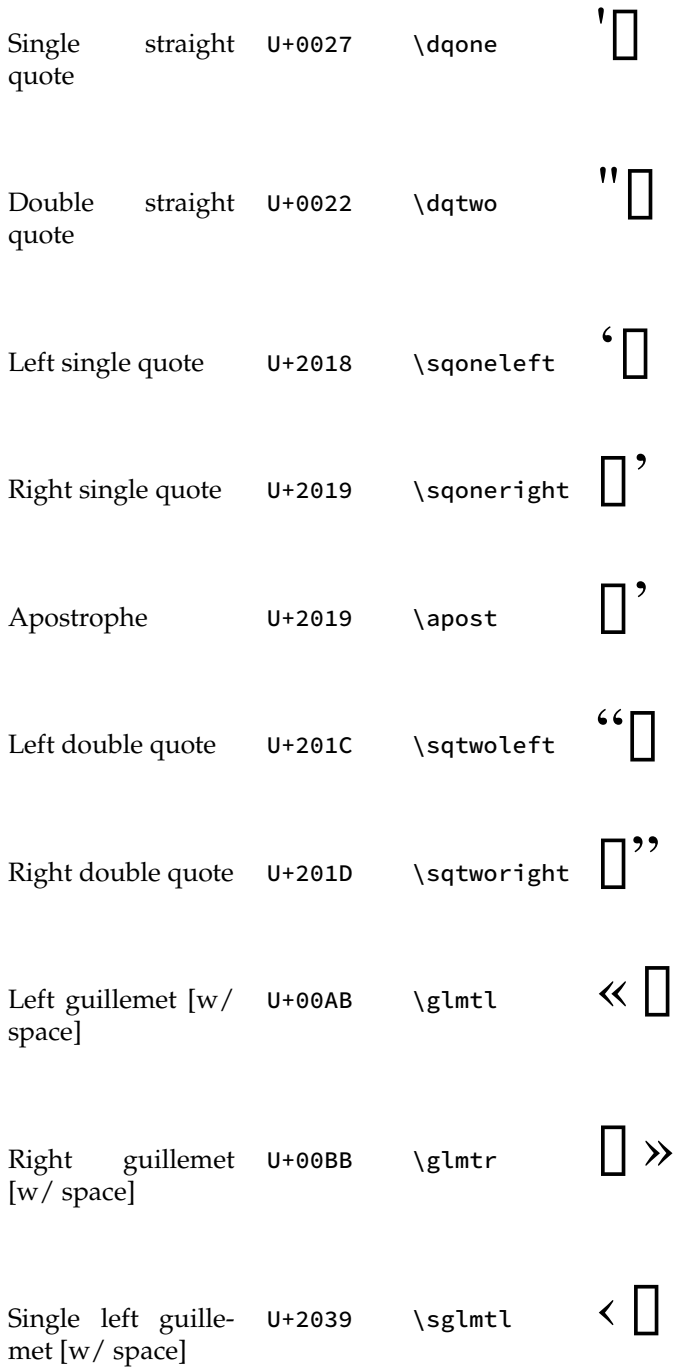

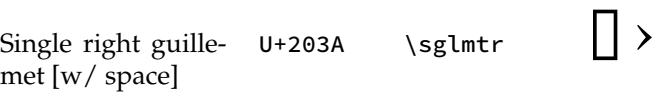

### <span id="page-6-0"></span>**3.2 Additional symbols**

These are quote like symbols which are useful for precise punctuation, since standard smart quotation marks do not work well in their specialised use cases.

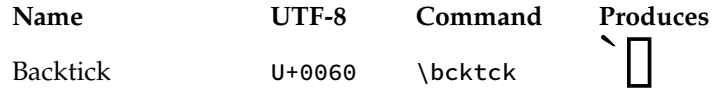

For typesetting US/Imperial measurements like feet and inches, the correct symbol is a prime and double prime. Many modern typefaces have these symbols, and they are thus useful for typesetting feet and inch measurements (like 6′4″).

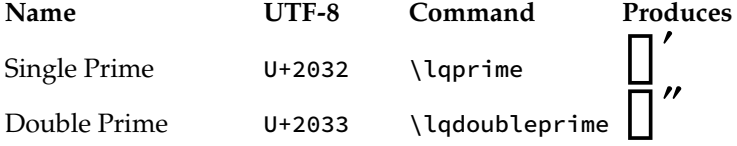

For certain Polynesian langauges, a letter called the ʻOkina is used; while this appears identical to a left single quotation mark in many fonts, it is encoded differently in Unicode because it is properly a letter, not a punctuation mark.

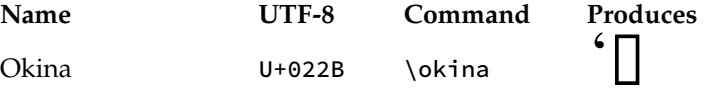

### <span id="page-7-0"></span>**4 Future Development and Localisation**

The package's online repository is the best place to report bugs, feature requests, or other contributions, and is located at:

#### <github.com/ezgranet/luaquotes>.

One obvious point of future development is the addition of other language localisations; this is technologically easy in principle but difficult for me to accomplish without assistance because it requires detailed knowledge of typographic conventions for any given language standard, and therefore the aid of contributors and collaborators.

### <span id="page-7-1"></span>**5 Licence**

This project is licensed under the Latex Public Project Licence version 1.3*c*. This documentation is copyright of the author but licensed under CC-BY-SA 3.0.

# <span id="page-8-0"></span>**6 Implementation**

```
2 \def\luaquotesversionnumber{1.0.2}
3 \ProvidesPackage{luaquotes}
4 [2022/08/01\luaquotesversionnumber smart quotes with lua]
5 % !TeX program = lualatex
6 % !TeX encoding = utf8
7 % This work may be distributed and/or modified under the
8 % conditions of the LaTeX Project Public License, either version 1.3
9 % of this license or (at your option) any later version.
10 % The latest version of this license is in
11 % http://www.latex-project.org/lppl.txt
12 % and version 1.3 or later is part of all distributions of LaTeX
13 % version 2005/12/01 or later.
14 %
15 % This work has the LPPL maintenance status `maintained'.
16 %
17 % The Current Maintainer of this work is Elijah Z Granet
```
# <span id="page-8-1"></span>**6.1 LuaTeX check**

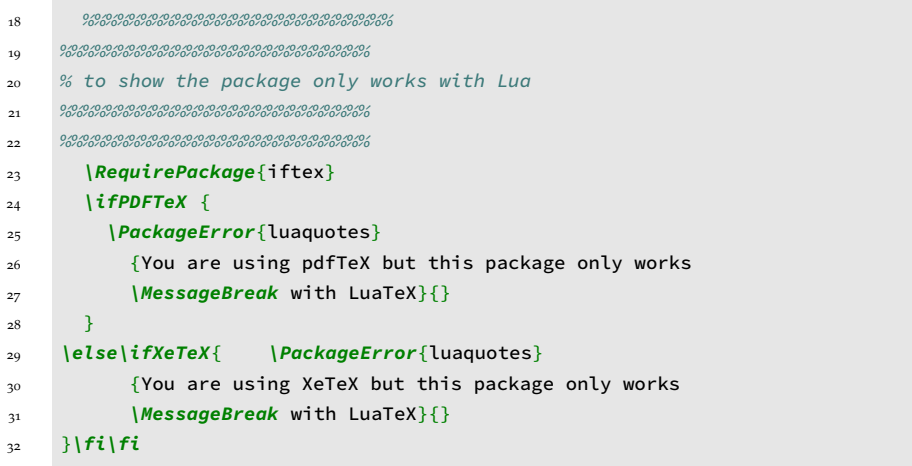

### <span id="page-8-2"></span>**6.2 Dependencies**

```
33 %%%%%%%%%%%%%%%%%%%%%%%%%%%
```

```
34 %%%%%%%%%%%%%%%%%%%%%%%%%%%
```
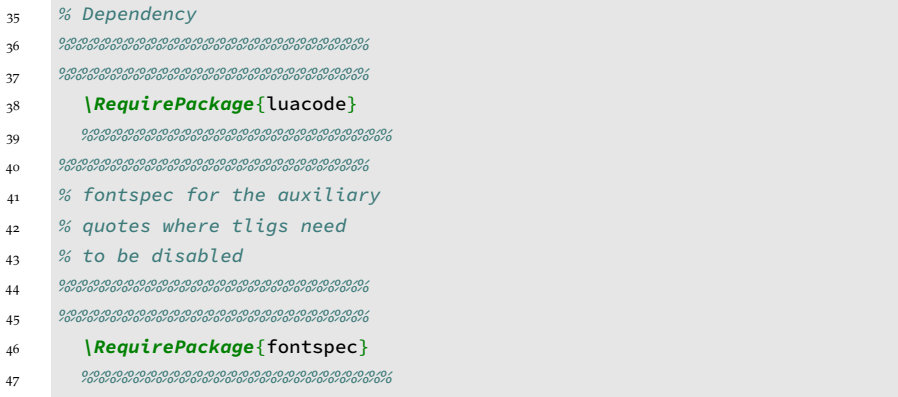

# <span id="page-9-0"></span>**6.3 Avoiding smart quotes in monospace**

```
48 %%%%%%%%%%%%%%%%%%%%%%%%%%%
49 %%%%%%%%%%%%%%%%%%%%%%%%%%%
50 % removing the effects for monospace
51 %%%%%%%%%%%%%%%%%%%%%%%%%%%
52 \begin{luacode}
53 \begin{minted}[
54 frame=lines,
55 framesep=2mm,
56 baselinestretch=1.2,
57 bgcolor=LightGray,
58 fontsize=\footnotesize,
59 linenos,
60 breaklines,
61 firstnumber=last
62 ]
63 {lua}
64 local uchar = unicode.utf8.char
65 fonts.handlers.otf.addfeature{
66 name = "qtbye",
67 type = "substitution",
68 data =
69 {
70 " = 0x0022,
7^1 " = 0x0022,
72 ' = 0x0027,
73 \times 500022,74 \times 9 \times 0022,
75 \quad \leftarrow 9 \times 0027,
```

```
76 \rightarrow = 0x0027
77 },
```
**\end**{luacode}

# <span id="page-10-0"></span>**6.4 Quote replacement functions**

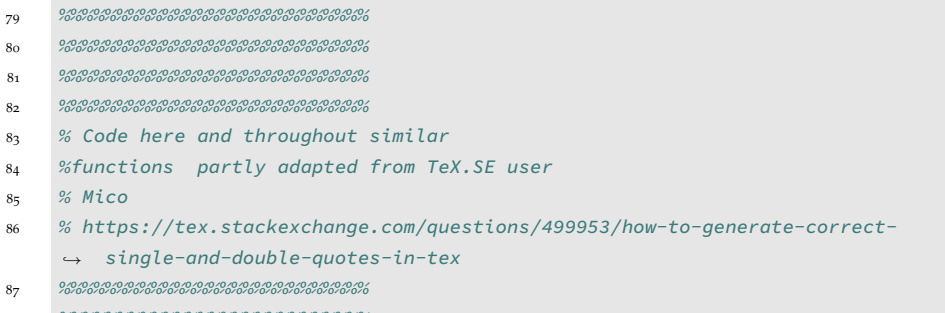

%%%%%%%%%%%%%%%%%%%%%%%%%%%

```
89
```
 **function** doublequotes ( s ) 91 **return** ( s:gsub (  $\binom{16}{1}$ , "" $\binom{16}{2}$ " ) )

92  $\qquad$  } %%%%%%%%%%%%%%%%%%%%%%%%%%% %%%%%%%%%%%%%%%%%%%%%%%%%%% % Assuming ' at the start of the line means an opening quotation mark not an  $\leftrightarrow$  apostrophe %%%%%%%%%%%%%%%%%%%%%%%%%%% %%%%%%%%%%%%%%%%%%%%%%%%%%%

```
99 function singlequotelinestart ( s )
100 return (s:gsub (\mu^{\lambda + n}, \mu, \mu^{\lambda}) )
101 end
```
 $\begin{picture}(100,100) \put(0,0){\dashbox{0.5}(100,0){ }} \put(10,0){\dashbox{0.5}(100,0){ }} \put(10,0){\dashbox{0.5}(100,0){ }} \put(10,0){\dashbox{0.5}(100,0){ }} \put(10,0){\dashbox{0.5}(100,0){ }} \put(10,0){\dashbox{0.5}(100,0){ }} \put(10,0){\dashbox{0.5}(100,0){ }} \put(10,0){\dashbox{0.5}(100,0){ }} \put(10,0){\dashbox{0.5}(100,0){ }} \$  **\luaexec**{

 **function** singlequotes ( s ) 106 **return** ( s:gsub (  $\begin{bmatrix} a & b \\ c & d \end{bmatrix}$ ,  $\begin{bmatrix} a & b \\ c & d \end{bmatrix}$  ) )

```
107
```
# <span id="page-11-0"></span>**6.5 Activation commands**

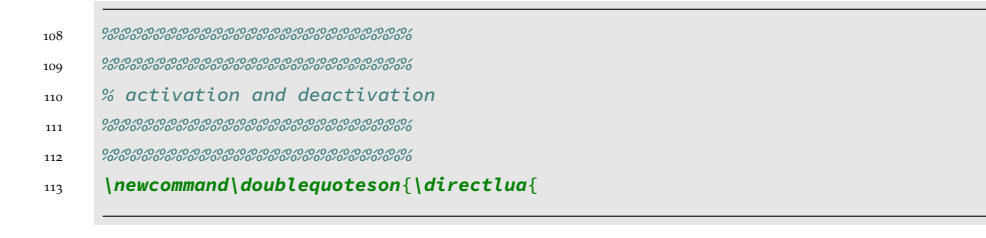

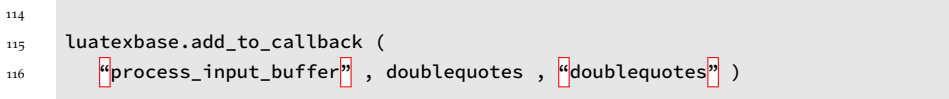

 $\begin{picture}(20,10) \put(0,0){\dashbox{0.5}(5,0){ }} \put(15,0){\dashbox{0.5}(5,0){ }} \put(25,0){\dashbox{0.5}(5,0){ }} \put(35,0){\dashbox{0.5}(5,0){ }} \put(45,0){\dashbox{0.5}(5,0){ }} \put(55,0){\dashbox{0.5}(5,0){ }} \put(65,0){\dashbox{0.5}(5,0){ }} \put(65,0){\dashbox{0.5}(5,0){ }} \put(65,0){\dashbox{0.5}(5,0){ }} \put(65,0){\dashbox{0.5}(5,0){ }}$ 

**\newcommand\doublequotesoff**{**\directlua**{

```
119 luatexbase.remove_from_callback (
120 "process_input_buffer",
```

```
121 "doublequotes")
```
122 }}

#### <sup>123</sup> **\newcommand\singlequotelinestarton**{**\directlua**{

<sup>124</sup> luatexbase.add\_to\_callback ( <sup>125</sup> Process\_input\_buffer<sup>M</sup>, singlequotelinestart , <sup>"</sup>singlequotelinestart<sup>"</sup> )

 $126 \hspace{35pt} \big\} \hspace{1mm} \big\} \hspace{1mm}$ 

<sup>127</sup> luatexbase.remove\_from\_callback ( 128 "process\_input\_buffer", "singlequotelinestart")

129  $\}$ 

<sup>130</sup> **\newcommand\singlequoteson**{**\directlua**{ <sup>131</sup> luatexbase.add\_to\_callback (

 $\begin{array}{cc} \textbf{132} & \textbf{32} \\ \textbf{133} & \textbf{133} \\ \textbf{134} & \textbf{135} \\ \textbf{136} & \textbf{137} \\ \textbf{138} & \textbf{138} \\ \textbf{139} & \textbf{139} \\ \textbf{139} & \textbf{139} \\ \textbf{139} & \textbf{139} \\ \textbf{139} & \textbf{139} \\ \textbf{139} & \textbf{139} \\ \textbf{139} & \textbf{139} \\ \textbf{139} & \textbf{139$ 

<sup>133</sup> **\newcommand\singlequotesoff**{**\directlua**{

134 luatexbase.remove\_from\_callback ( <sup>135</sup> "process\_input\_buffer", "singlequotes" )

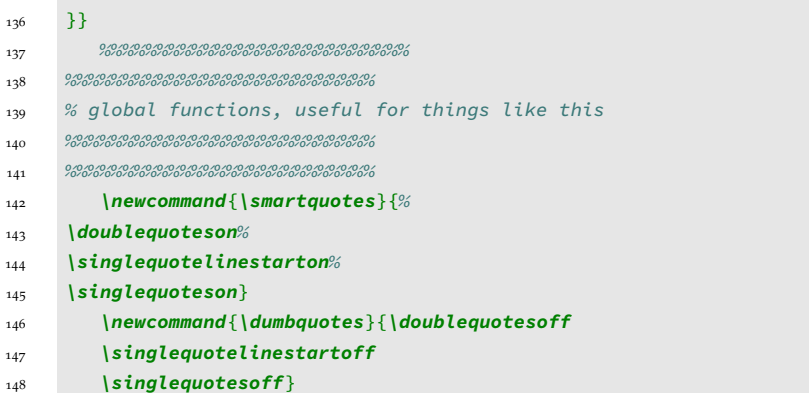

### <span id="page-13-0"></span>**6.6 English option**

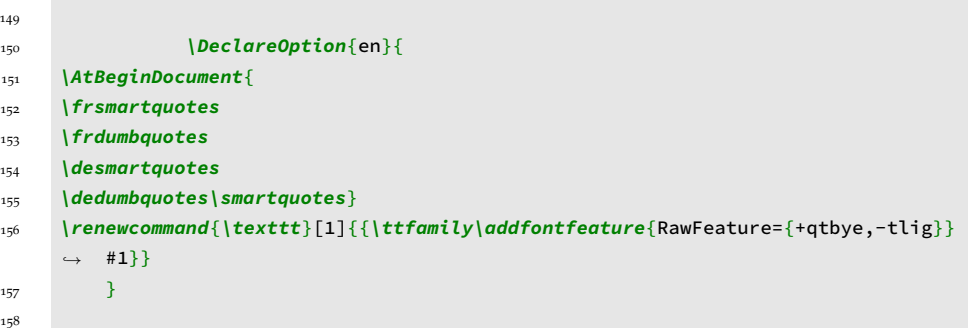

# <span id="page-13-1"></span>**6.7 Auxiliary punctuation**

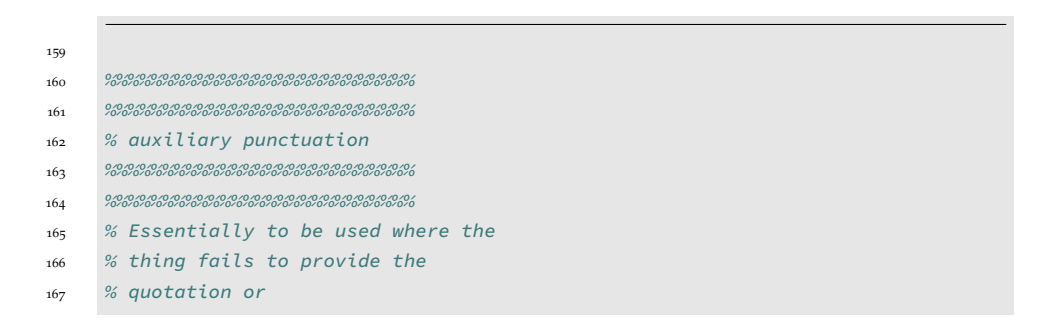

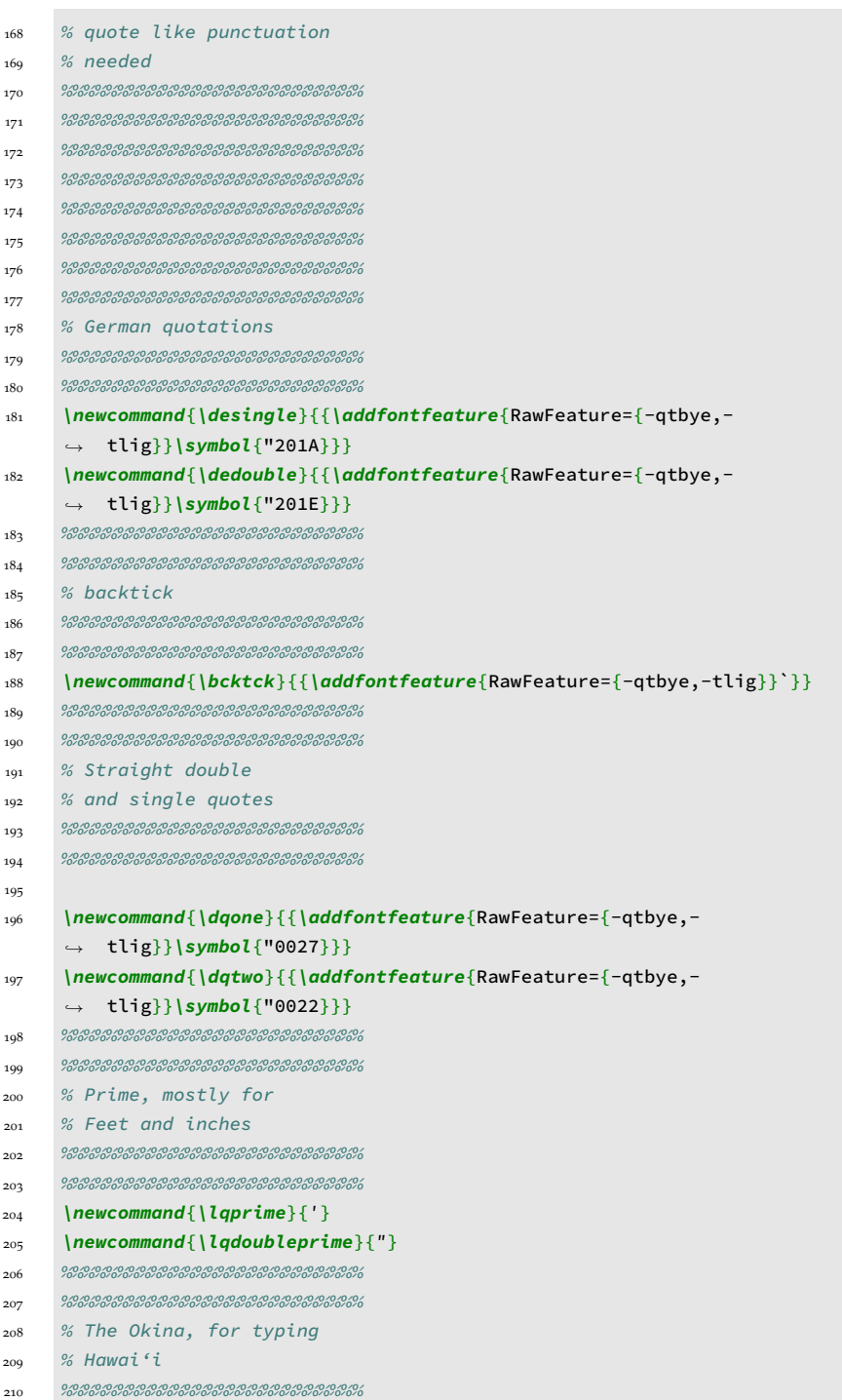

```
211 %%%%%%%%%%%%%%%%%%%%%%%%%%%
212 \newcommand{\okina}{ʻ}
213 %%%%%%%%%%%%%%%%%%%%%%%%%%%
214 %%%%%%%%%%%%%%%%%%%%%%%%%%%
215 % The individual smart quotes
216 \frac{9}{6}217 %%%%%%%%%%%%%%%%%%%%%%%%%%%
218 %%%%%%%%%%%%%%%%%%%%%%%%%%%
219 %%%%%%%%%%%%%%%%%%%%%%%%%%%
220 %%%%%%%%%%%%%%%%%%%%%%%%%%%
221 \newcommand{\sqtwoleft}{{\addfontfeature{RawFeature={-qtbye,-tlig}}"}}
222 \newcommand{\sqtworight}{{\addfontfeature{RawFeature={-qtbye,-tlig}}"}}
223 \newcommand{\sqoneright}{{\addfontfeature{RawFeature={-qtbye,-tlig}}'}}
224 \newcommand{\apost}{{\addfontfeature{RawFeature={-qtbye,-tlig}}'}}
225 \newcommand{\sqoneleft}{{\addfontfeature{RawFeature={-qtbye,-tlig}}'}}
226 \newcommand{\glmtl}{{\addfontfeature{RawFeature={-qtbye,-tlig}}«\,}}
227 \newcommand{\glmtr}{{\addfontfeature{RawFeature={-qtbye,-tlig}}\,»}}
228 \newcommand{\sglmtl}{{\addfontfeature{RawFeature={-qtbye,-tlig}}‹\,}}
229 \newcommand{\sglmtr}{{\addfontfeature{RawFeature={-qtbye,-tlig}}\,›}}
```
### <span id="page-15-0"></span>**6.8 The German option**

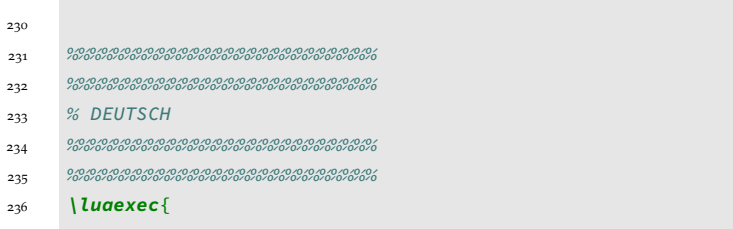

 **function** dedoublequotes ( s ) return ( s:gsub (  $\frac{1}{238}$  , "<sub>"</sub>\%1"" ) ) end

 $\begin{picture}(180,10) \put(0,0){\line(1,0){10}} \put(10,0){\line(1,0){10}} \put(10,0){\line(1,0){10}} \put(10,0){\line(1,0){10}} \put(10,0){\line(1,0){10}} \put(10,0){\line(1,0){10}} \put(10,0){\line(1,0){10}} \put(10,0){\line(1,0){10}} \put(10,0){\line(1,0){10}} \put(10,0){\line(1,0){10}} \put(10,0){\line(1,0){10}} \put(10,0){\line($ 

**\luaexec**{

```
242 function desinglequotelinestart ( s )
return (s:gsub (\mathbf{a}^{(k+1)}, \mathbf{a}^{(k)}, \mathbf{b}^{(k+1)})244 end
```
 } **\luaexec**{

 **function** desinglequotesclose( s ) **return** ( s:gsub (  $\begin{bmatrix} 1 \end{bmatrix}$   $\begin{bmatrix} 1 \end{bmatrix}$  (...)<sup>1</sup>, ",  $\begin{bmatrix} \frac{1}{2} \\ \frac{1}{2} \end{bmatrix}$  (...)<sup>1</sup>, ",  $\begin{bmatrix} \frac{1}{2} \\ \frac{1}{2} \end{bmatrix}$ end

 } %% Two utility macros to activate/deactivate the Lua function: **\newcommand\dedoublequoteson**{**\directlua**{

```
254 luatexbase.add_to_callback (
255 "process_input_buffer" , dedoublequotes , "dedoublequotes" )
```
 }} **\newcommand\dedoublequotesoff**{**\directlua**{luatexbase.remove\_from\_callback ( "process\_input\_buffer" , "dedoublequotes" )

}}

**\newcommand\desinglequotelinestarton**{**\directlua**{

luatexbase.add\_to\_callback (

262 }} **\newcommand\desinglequotelinestartoff**{**\directlua**{

 luatexbase.remove\_from\_callback ( 265 **"**process\_input\_buffer", Edesinglequotelinestart<mark>"</mark>)

 }} **\newcommand\desinglequotescloseon**{**\directlua**{

 luatexbase.add\_to\_callback ( "process\_input\_buffer" , desinglequotesclose , "desinglequotesclose" )

 $_{\rm 270}$   $\qquad$  }} **\newcommand\desinglequotescloseoff**{**\directlua**{

 luatexbase.remove\_from\_callback ( **"**process\_input\_buffer", Edesinglequotesclose" )

274 }} **\newcommand**{**\desmartquotes**}{**\dedoublequoteson \desinglequotelinestarton \desinglequotescloseon**} **\newcommand**{**\dedumbquotes**}{**\dedoublequotesoff \desinglequotelinestartoff**

```
280 \desinglequotescloseoff}
281 \DeclareOption{de}{
282 \AtBeginDocument{
283 \frsmartquotes
284 \frdumbquotes
285 \smartquotes
286 \dumbquotes\dumbquotes
287 \desmartquotes}
288 \renewcommand{\texttt}[1]{{\ttfamily\addfontfeature{RawFeature={+qtbye,-tlig}}
     \leftrightarrow #1}}
289 }
```
### <span id="page-18-0"></span>**6.9 The French option**

 %%%%%%%%%%%%%%%%%%%%%%%%%%% %%%%%%%%%%%%%%%%%%%%%%%%%%% % Français %%%%%%%%%%%%%%%%%%%%%%%%%%% %%%%%%%%%%%%%%%%%%%%%%%%%%% **\luaexec**{

 **function** frdoublequotes ( s ) 298 **return** ( s:gsub (  $\frac{r}{r}$  ( ... )  $\frac{r}{r}$  , "«\\,\\$1\\,»" ) ) end

 } **\luaexec**{

 **function** frsinglequotelinestart ( s ) 303 **return** (s:gsub  $(\mathbb{R}^n, \mathbb{R}^n)$  ) )

```
304 }
```

```
305 \luaexec{
```

```
306 function frsinglequotesclose( s )
307 return ( s:gsub ( \left[ \cdot \right] \cdot \left[ \cdot \right] (...)<sup>17</sup>, " ·\\,\%1\\,'" ) )
308 end
```

```
309 }
310 %% Two utility macros to activate/deactivate the Lua function:
311 \newcommand\frdoublequoteson{\directlua{
```

```
312 luatexbase.add_to_callback (
313 <sup>"</sup>process_input_buffer" ,frdoublequotes , "frdoublequotes" )
```

```
314 }}
315 \newcommand\frdoublequotesoff{\directlua{
```
 luatexbase.remove\_from\_callback ( 317 Process\_input\_buffer<sup>m</sup>, Herdoublequotes<sup>m</sup>)

 $_{3^{18}}$   $\qquad \} \}$ **\newcommand\frsinglequotelinestarton**{**\directlua**{

 luatexbase.add\_to\_callback ( 321 Mprocess\_input\_buffer<sup>m</sup> ,frsinglequotelinestart , <sup>"</sup>frsinglequotelinestart" )

```
\begin{array}{ccc} \texttt{322} & \texttt{ \textcolor{red}{\bullet}} & \texttt{33} \\ \end{array}
```
**\newcommand\frsinglequotelinestartoff**{**\directlua**{

 luatexbase.remove\_from\_callback ( 325 "process\_input\_buffer", "frsinglequotelinestart")

326  $\qquad \qquad \}$ 

**\newcommand\frsinglequotescloseon**{**\directlua**{

 luatexbase.add\_to\_callback ( 329 <sup>"</sup>process\_input\_buffer",frsinglequotesclose, "frsinglequotesclose" )

 $_{330}$   $\quad$  }} **\newcommand\frsinglequotescloseoff**{**\directlua**{

 luatexbase.remove\_from\_callback ( "process\_input\_buffer" , "frsinglequotesclose" )

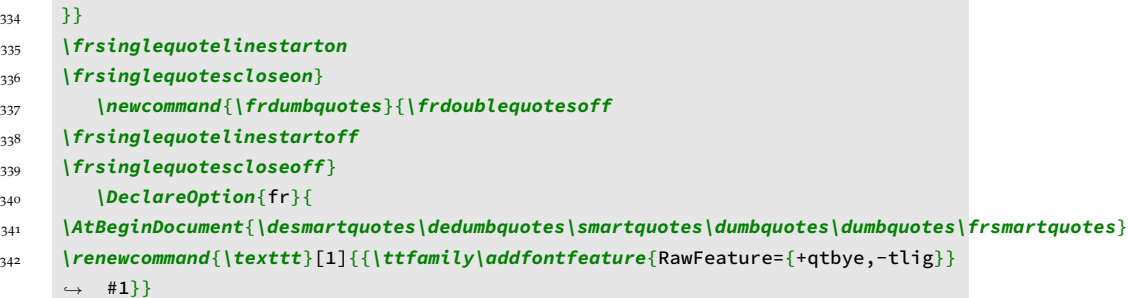

343 <sup>344</sup> }

### <span id="page-21-0"></span>**6.10 Process Options**

<sup>345</sup> %%%%%%%%%%%%%%%%%%%%%%%%%%% <sup>346</sup> % Default option is English  $347$   $347$   $347$ <sup>348</sup> %%%%%%%%%%%%%%%%%%%%%%%%%%% <sup>349</sup> **\ExecuteOptions**{en}% <sup>350</sup> **\ProcessOptions\*** 351 352 353

# <span id="page-21-1"></span>**7 Version History**

### <span id="page-21-2"></span>**7.1 1.0.1**

30 August 2022: Further corrections to bug preventing non-English usage

### <span id="page-21-3"></span>**7.2 1.0.1**

28 August 2022: Change bug preventing non-English usage

### <span id="page-21-4"></span>**7.3 1.0.0**

21 August 2022: Package creation